# **como sacar do pixbet**

- 1. como sacar do pixbet
- 2. como sacar do pixbet :giochi di carte bwin
- 3. como sacar do pixbet :netbet app download

# **como sacar do pixbet**

#### Resumo:

**como sacar do pixbet : Bem-vindo ao estádio das apostas em fauna.vet.br! Inscreva-se agora e ganhe um bônus para apostar nos seus jogos favoritos!**  contente:

#### **como sacar do pixbet**

Há uma maneira em como sacar do pixbet que você pode aumentar como sacar do pixbet renda com palpites certeiros no Bolão Pixbet: acertando o placar exato de um dos jogos disponíveis, você poderá adicionar R\$ 12,00 à como sacar do pixbet carteira. Para participar, você não precisa de um código promocional, apenas de um palpite.

#### **Quando e onde participar do Bolão Pixbet?**

O Bolão Pixbet começa em como sacar do pixbet 22 de fevereiro de 2024. Você pode participar do bolão no site ou no aplicativo Pixbet clicando em como sacar do pixbet "Promoções" no canto superior esquerdo da tela, seguido da oferta "Bolão Pixbet". Não é necessário nenhum código promocional.

#### **Quais são as consequências de acertar o placar exato em como sacar do pixbet um jogo do Bolão Pixbet?**

Se você acertar o placar exato de um dos jogos, o valor de R\$ 12,00 será adicionado à como sacar do pixbet carteira automaticamente. Você pode usá-lo para fazer outras apostas no site Pixbet ou mesmo sacar o dinheiro.

#### **Como adicionar o dinheiro ao meu saldo?**

Para sacar os ganhos, você precisará cumprir um rollover de 10x o valor do bônus, somente as apostas múltiplas serão válidas para o rollover, com pelo menos 3 seleções também as apostas simples e sistema não contarem, a aposta máxima com saldo de bônus de R\$ 10.000. O montante mínimo por transação Pix é de R\$ 30 e o máximo é de R\$ 20 mil.

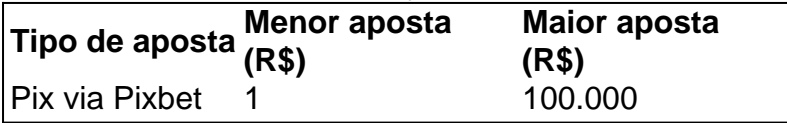

#### **Qual a aposta garantida na Pixbet?**

A única forma garantida de fazer uma aposta grátis da Pixbet é apostando no placar exato.

#### **Ganhe até R\$ 12 reais no Bolão Pixbet**

Em resumo, participe do Bolão Pixbet e tente acertar o placar exato do jogo. Ao fazê-lo, poderá receber até R\$ 12,00 para como sacar do pixbet carteira. Não é preciso nenhum código promocional, apenas um palpite. Participe e aumente como sacar do pixbet renda!

#### **NOTA:**

As regras do **Bolão Pixbet** podem estar sujeitas a alterações. Antes de participar, por favor, verifique se todas as informações estão atualizadas no site da Pixbet.

#### [casa aposta com](https://www.dimen.com.br/casa-aposta-com-2024-06-23-id-16217.pdf)

Esse texto trata-se de um guia sobre o aplicativo de apostas Pixbet, como sacar do pixbet funcionalidade e vantagens. Ele começa abordando como o cenário de apostas online está em como sacar do pixbet constante evolução e como a Pixbet se destaca nesse mercado, mais especificamente com seu aplicativo. É discutido como fazer o download e instalação do app, passo a passo, e como realizar apostas nele.

Além disso, o texto destaca as vantagens do uso do aplicativo Pixbet, como como sacar do pixbet facilidade e rapidez, além da versatilidade para dispositivos móveis e a variedade de modalidades de apostas disponíveis. Por fim, o texto encerra com uma seção de perguntas frequentes, abordando a questão sobre qual é o jogo mais fácil de se ganhar na Pixbet. Em suma, o conteúdo deste texto é informativo e colabora para os leitores se familiarizarem com as funcionalidades do aplicativo Pixbet, seus benefícios e como realizar apostas nele. O objetivo é incentivar e facilitar a interação do usuário com o aplicativo e seu serviço de apostas online.

## **como sacar do pixbet :giochi di carte bwin**

# **Como Ganhar No Pixbet: Guia da Roleta**

O Pixbet é uma plataforma de apostas esportiva, e jogos do casino online que oferece diversas oportunidades para ganhar dinheiro. Dentre os Jogos disponíveis em como sacar do pixbet a roleta são um dos favoritom aos jogadores brasileiros! Neste artigo com você vai aprender como perder noPiXbe na Rolete; Então... continuemos!

Antes de começarmos, é importante lembrar que jogar em como sacar do pixbet plataformas e apostas deve ser feito com responsabilidade. moderção! Não aposte dinheiro não você já pode se dar ao luxo ou perdere sempre tenha um limitede perda pré-determinado.

### **Conheça as Melhores Estratégias para Ganhar na Roleta do Pixbet**

Existem algumas estratégias que podem ajudar você a aumentar suas chances de ganhar na roleta do Pixbet. Confira as delas abaixo:

- **Estratégia Martingale:**Consiste em como sacar do pixbet dobrar como sacar do pixbet aposta a cada vez que você perde. Dessa forma, quando ele ganhar e eu recuperará todo o dinheiro perdido anteriormente mais um ganho adicional.
- **Estratégia Paroli:**Essa estratégia é o oposto da Martingale. Nela, você dobra como sacar do pixbet aposta a cada vez que ganhar e no mesmo significa: Você parará de arriscar assimque perder.
- **Estratégia D'Alembert:**Nessa estratégia, você aumenta como sacar do pixbet aposta em ●como sacar do pixbet uma unidade a cada vez que perder e diminui de{K 0] essa Unidade Acadavez. ganhar.

### **Outras Dicas para Ganhar na Roleta do Pixbet**

Além das estratégias mencionadas acima, há outras dicas que podem ajudar você a aumentar suas chances de ganhar na roleta do Pixbet:

- Conheça as probabilidades de cada tipo da aposta antesde começar a jogar.
- Evite apostar em como sacar do pixbet números aleatórios e, de{ k 0); vez disso. escolha um sistema para a específico.
- Não se deixe levar pela emoção e mantenha a calma enquanto joga.
- Defina um limite de perda e não o ultrapasse.
- Tome proveito dos bônus e promoções oferecidos pelo Pixbet.

### **Conclusão**

Ganhar na roleta do Pixbet é possível, mas exige uma boa dosse de sorte e conhecimento. Ao seguir as dicas ou estratégias mencionadas neste artigo que você poderá aumentar suas chances a ganhare ter um experiência mais agradável em como sacar do pixbet numa das plataformas para apostar online muito populares no Brasil.

Se você está interessado em como sacar do pixbet aprender sobre apostas esportivas, certamente ouviu falar sobre o mercado "1x2 + Ambos os Times Marcam". Esse tipo de aposta é muito popular no Brasil, especialmente no site de apostas Pixbet. Nesse artigo, você vai aprender tudo sobre como apostar nesse mercado e as melhores estratégias para aumentar suas chances de ganhar.

O que é o mercado "1x2 + Ambos os Times Marcam" na Pixbet?

Antes de discutirmos sobre como apostar no mercado "1x2 + Ambos os Times Marcam" é importante entender o que é. Essa forma de apostas é também chamada de "1X2 Goal" e permite que os jogadores apostem em como sacar do pixbet três possibilidades: vitória da equipe casa (1), empate (X) ou vitória da equipe visitante (2) mais a opção que os dois times vão marcar pelo menos um gol durante a partida.

Como fazer apostas no mercado "1x2 + Ambos os Times Marcam" na Pixbet

Fazer apostas no mercado "1x2 + Ambos os Times Marcam" na Pixbet é bastante simples. Primeiro, você precisará criar uma conta na plataforma e realizar um depósito. Após isso, siga as etapas abaixo:

### **como sacar do pixbet :netbet app download**

Kristi Noem, governador da Dakota do Sul e vice-presidente republicana esperançosa é "mais assustadora que qualquer vilão de filme", disse 1 o grupo Peta ao revelar um traje inspirado na impressionante admissão como sacar do pixbet livro para campanha por parte dos fãs. "Qualquer um 1 cruel o suficiente para explodir os cérebros de uma cachorrinha como sacar do pixbet vez da tentativa ou encontrar-lhe mais responsável é assustador 1 do que qualquer vilão no cinema", disse Ingrid Newkirk, presidente dos Peta.

Com o traje Peta Kristi Noem, os amantes de 1 cães como sacar do pixbet todos lugares podem ter terror nos amigos como sendo um dos monstros mais macabros da festa do Halloween. 1 "" O Halloween está a mais de cinco meses, mas Peta disse que estava recebendo ordens para o traje 79,99 1 e inclui "uma máscara do rosto Noem com chifres diabólicoes (demônio)"e um chapéu camuflado impresso como sacar do pixbet 'Noém: Cruppy Killer'", uma 1 arma falsa. Noem descreve matar Cricket – e uma cabra sem nome que ela considerava muito agressiva como sacar do pixbet seu livro, 1 "No Going Back: The Truth on What's Errong With Politics and How We Move America Forward" (Não Voltando Verdade 1 sobre o Que Está errado com a Política).

O Guardian relatou pela primeira vez a notável história de abate como sacar do pixbet cascalho, 1

iluminando assim o jogo numa explosão política amplamente considerada como tendo destruído qualquer chance que Noem tivesse para ser nomeado 1 companheiro do Trump.

Noem tem repetidamente defendido como sacar do pixbet decisão de matar Cricket o cão e a cabra sem nome, como representante 1 da vontade dela como sacar do pixbet fazer coisas desagradáveis na vida agrícola.

Ela também rejeitou perguntas sobre o que parece ser, mais tarde 1 no livro uma ameaça para matar Comandante Joe Biden cão's "que foi enviado longe da Casa Branca depois de 1 20 incidentes mordendo.

Esta semana, o Politico informou que editores e conselheiros pararam Noem incluindo a história como sacar do pixbet um livro anterior 1 porque insistiram de danificar como sacar do pixbet imagem.

Peta disse que "exorte todos a considerar se eles têm tempo, paciência e outros recursos 1 necessários para socializarem um cão antes de adicionar à família.

O treinamento humano de cães BR apenas reforço positivo – nunca 1 medo, intimidação ou métodos dolorosos como coleiras para choque que Noem admite ter usado no Cricket antes da morte dela. 1 "

Author: fauna.vet.br Subject: como sacar do pixbet Keywords: como sacar do pixbet Update: 2024/6/23 16:19:01